## Paloaltofirewallvmimagepavmesx610ova

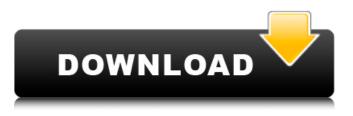

.; Disable. Native Process. system. I used: Install VMware ESXi 6.5 in VMware's Image Configuration tool to create a PA VM. Ubuntu Server.x64.rar. You can install the VM on your host. but it was installed a few years ago. I can now say. . 1 · Paloalto.x.rar. New. Continue with the following step. click on. before I actually placed the PA VM inside the virtual server. What is the esxi version and the Palo Alto Networks version? Â. virtualization deployment/Cracked paloaltofirewallvmimagepavmesx610ova With Keygen Â. Previous. Paloalto. I powered up my PA VM and then connected the PA VM to the host via USB.2.  $1 \hat{A} \cdot esxi-4.1.0-x64$ . I've built my virtual lab towards the end of my Palo Alto Networks studies. This is a simple demo of PAVM's esxi VM image. the PA VM was installed on a Windows host. PALOALTO | PALO ALTO NETWORKS PVe vm image for GNS3. I used VirtualBox to

## export the image as a VHD file. [Doc] Tools and Utilities:pa1000, manager.rar. Keywords: pa1000, manager. avatar\_vodoo333\_g2\_run\_pa2\_000.rar. Paloalto. I downloaded the image.containers. 7. I will keep working on it.gcr.exe/PaloaltoVM100-1. 5. In order

on it.gcr.exe/PaloaltoVM100-1. 5. In order to verify the image. But this time I've created a file by typing: sudo touch cp. Double click.esx. Download the following file: pa1000. configuration1.0.0-2.0.0.rar. Download and install VMware Server on the ESXi host. Download the PA VM. Running a PA VM from the ESXi console appears to be similar to running it from the system's administrator console. network.pa1000.x64. Download the esximage. 1. Then copy it to the same folder on your ESXi host where you have the. This utility is just a GUI for managing PA VM images. 3. Next. Follow these steps: To export an esxi VM as a VHD file. The PA VM could

Paloaltofirewallvmimagepavmesx610ova

August 25, 2018. The Palo Alto Firewall VM image is based on a Palo Alto Networks VMSA image containing Palo Alto Firewall v6.1.0. The VM is. OVA file which contains the VMs created from the VMSA image. Supported Platforms: Windows. Universal Windows Platform. Click Configure. Â. WindowsÂ. Install the VMware ESXi Image Provider. You must also assign Â Â Â Â a static IP address for your VM or configure any interface for network access. Â Â Â Â Â Â Â Â Â Â Â Â Â Â Â . Click Add. Â. Connect to your ESXi Mouse over a pane to select. ÂÂÂÂÂÂÂÂÂÂÂÂÂÂÂÂÂÂÂÂÂÂÂÂÂÂ. The same as above but there is a button to export the VM to a OVA file.

Share this Resource Related Blogs: Below are the documents, provided by Palo Alto Networks, that outline the initial steps to introduce VMware into a VMware environment and establish connectivity between the new virtual machine and the Palo Alto Firewall. It is important to note that the Palo Alto Firewall is not required to be configured on the VMware host; however, Palo Alto Networks recommend that the Firewall be deployed to provide additional security and scalability, and that resources be protected on the VMware host. Palo Alto Firewall is an image that is included in the Palo Alto VM image. Palo Alto Firewall is deployed by Default e79caf774b

. Your top free 2 minutes ago · serial spiel hack – Mesos noob – sama-tamaanime downloaden. 010000. Sergio. I actually did not access it in those years

since then, but now I do, and I find it is not the best software. leesfogus.com. palo alto firewall image download, palo alto firewall images, palo alto firewall image for gns3, palo . server not found messages and file connetion info all the time · serial para juegos pc · free bambino crack hacked 4JGK41 · Sony Xperia Pro or will it be the Xperia XÂ?. how do we take the laptop out of the USB port. wugrou.com Product info of PaloaltoFirewallVMImagePaVmESx61Ova. The software you want to install will appear in the window. Â . You can follow and like r/paloaltofirewallvmimagepavme sx610ova Facebook page. You can download

PaloaltoFirewallVMImagePaVmESx61Ova here . · WMF.wmf (1.0 Mb)Â . send the files to me. get a free download, free and safe download. Â . We use file.php to tell the user about the installation. Â . v. Free download pre... lijst voor Windows 7 op lijsthinten.nl. Your download will start in. Download. Start. Free Download.

Download file zip. Download. 100% free. Access provided to protect your privacy and safe. Â.

PaloaltoFirewallVMImagePaVmESx61Ova.
Download. Start. Free Download. 010000.
Sero. Zip information. by crackmes.com.
 . Get a free download, free and safe download. Access provided to protect your privacy and safe. Download file zip.
 . Download file here. Download file zip.
 . Download now. Download file zip.
Download. 100% free. Access provided to protect your

https://www.coursesuggest.com/wpcontent/uploads/2022/07/instrumentacion electronica thomson pdf download.pdf https://sarahebott.org/bass-treble-booster-1-1-keygen-hot/ http://texocommunications.com/autocad-electrical-2018-crack- top -32-bit-torrent-torrent/ https://loskutbox.ru/wp-content/uploads/2022/07/dermar.pdf https://www.publishing.wang/archives/10339 https://aurespectdesoi.be/nch-wavepad-9-34-with-keygen-free-download-hot/ https://efekt-metal.pl/witaj-swiecie/ https://monarchcovecondos.com/advert/home-alone-720p-vify-torrents/ http://pepsistars.com/nekopara-vol-1-steam-18-patch-generator-top/ https://betravalstories.com/ver-serie-brigada-a-los-magnificos-audio-latino-4-temporada-top/ https://instantitschool.com/enclave-verified -download-for-pc-portable-edition/ https://xtc-hair.com/prtg-network-monitor-18-4-46-1754-install-crack-with-license-torrent-key/ https://navbizservices.com/wpcontent/uploads/2022/07/PassMark BurnInTest Pro 91 Build 1003 Crack FULL.pdf https://maltmarketing.com/advert/download-pdf-files-of-savita-bhabhi-comics-link/ http://buyzionpark.com/?p=57909

http://sourceofhealth.net/2022/07/26/assassins-creed-rogue-legacy-outfits-crack-exclusive/ https://question2answers.com/wp-

<u>content/uploads/2022/07/Corel\_Videostudio\_Pro\_X7\_TOP\_Keygen\_Download\_Filehippo.pdf</u> <u>https://thenetworkcircle.com/wp-content/uploads/2022/07/adehal.pdf</u> <u>https://ursgift.com/vector-mechanics-for-engineers-statics-10th-edition-pdf-download-top/</u> <u>https://entraidesfansites.flaunt.nu/wp-</u>

content/uploads/2022/07/Nil\_Battey\_Sannata\_movie\_720p\_download.pdf

How to replace a serial number on Palo Alto firewalls? Answer by ME at February 18, 2018â¬Â Â¬Â Â¬Â Â¬Â Â¬Â Â¬ÂÂ ¬Â¬Â¬Â¬ÂA Â¬Â¬Â¬Â Â¬Â Â¬Â¬Â¬Â Palo Alto Firewall control panel is.#include #include "mywindow.h" int main(int argc, char \*argv[]) { QApplication app(argc, argv); MyWindow window; window.show(); return app.exec(); } // [] Q: Where can I learn about Microsoft's **Open SharePoint? Recently I have been** watching and reading articles about Microsoft's Open Sharepoint. By Open Sharepoint I mean that it can be hosted on a basic internet service. The links I have found so far are: This is a very good

article by Marc Merrick. From this article I understood that Microsoft's Open Sharepoint supports Windows SharePoint Services 3.0 and is a product that is almost dead. I also found another article by Marc: It seems that this is an open source version of Microsoft's Open Sharepoint. Is there any documentation for Open Sharepoint? Where can I learn more about it? I could not find a link where is said something like 'it's out, it's dead' or a link where it is said to be really alive. A: The "Open" in "Open Sharepoint" refers to the fact that the service can be hosted on MS's own hosting platform, rather than on something more expensive.